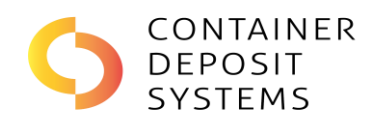

## **INSTRUCTIONS FOR BAGDROP MIS USAGE**

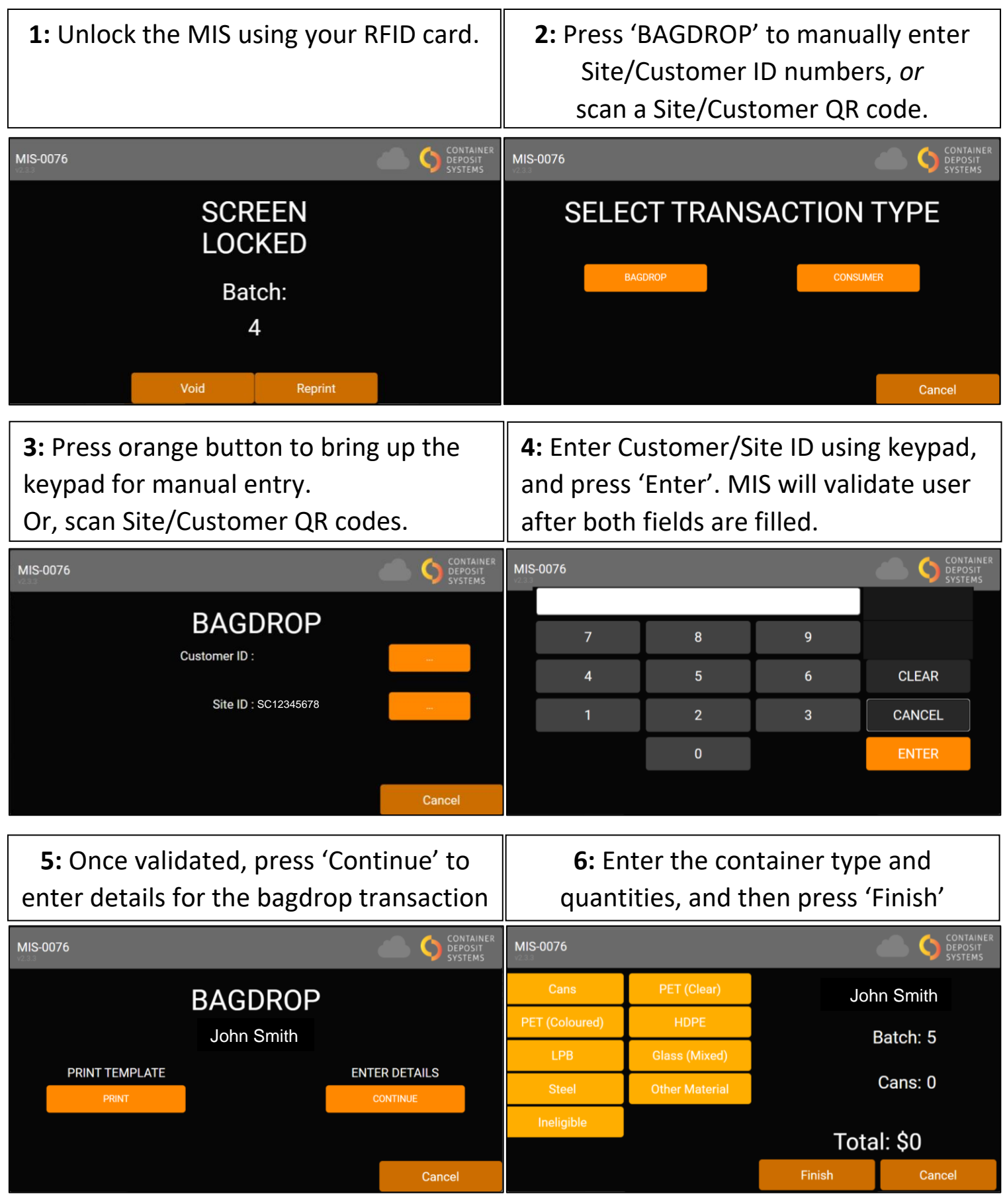

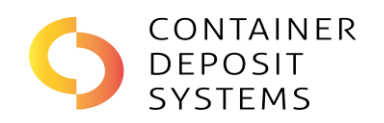

## **INSTRUCTIONS FOR BAGDROP MIS USAGE**

## **TICKET TYPES**

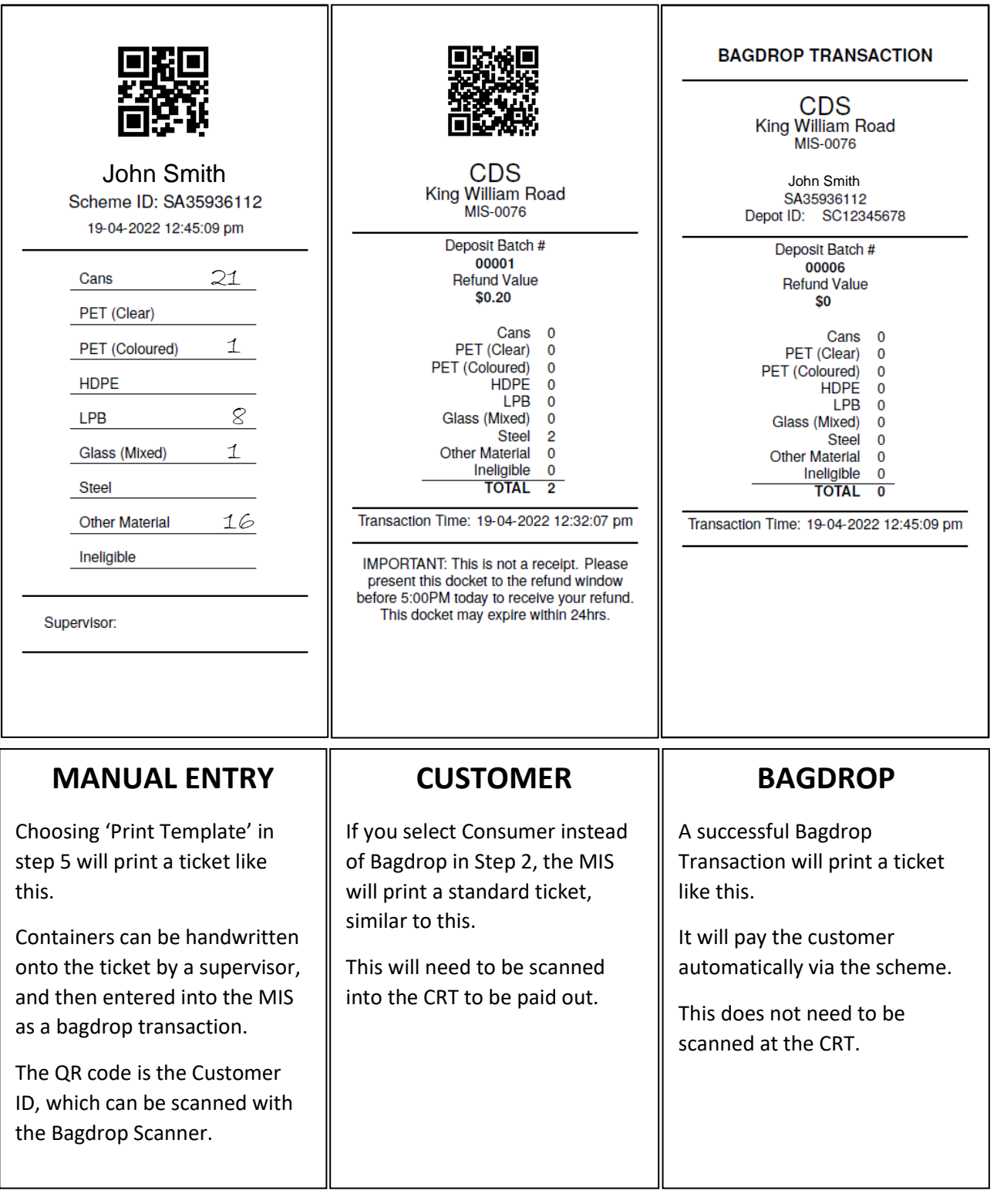